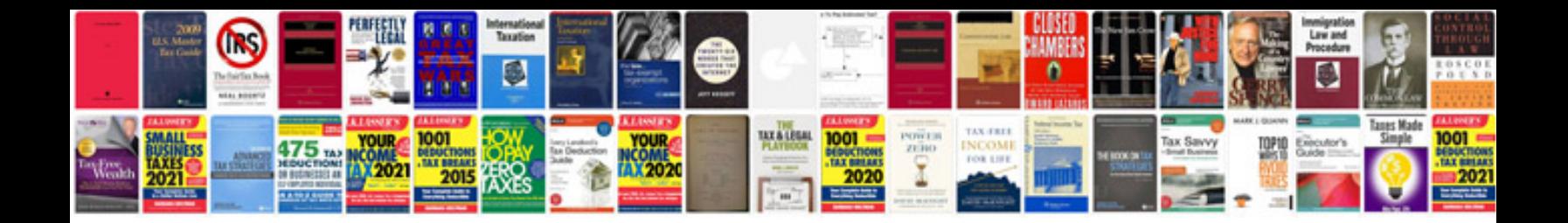

Iveco stralis fault codes download

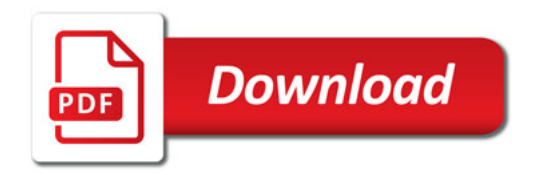

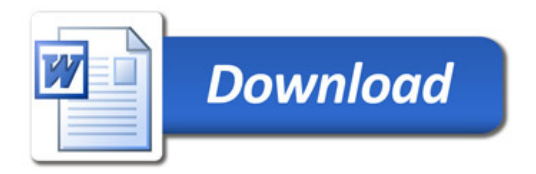